## **LKTC-B1-T**

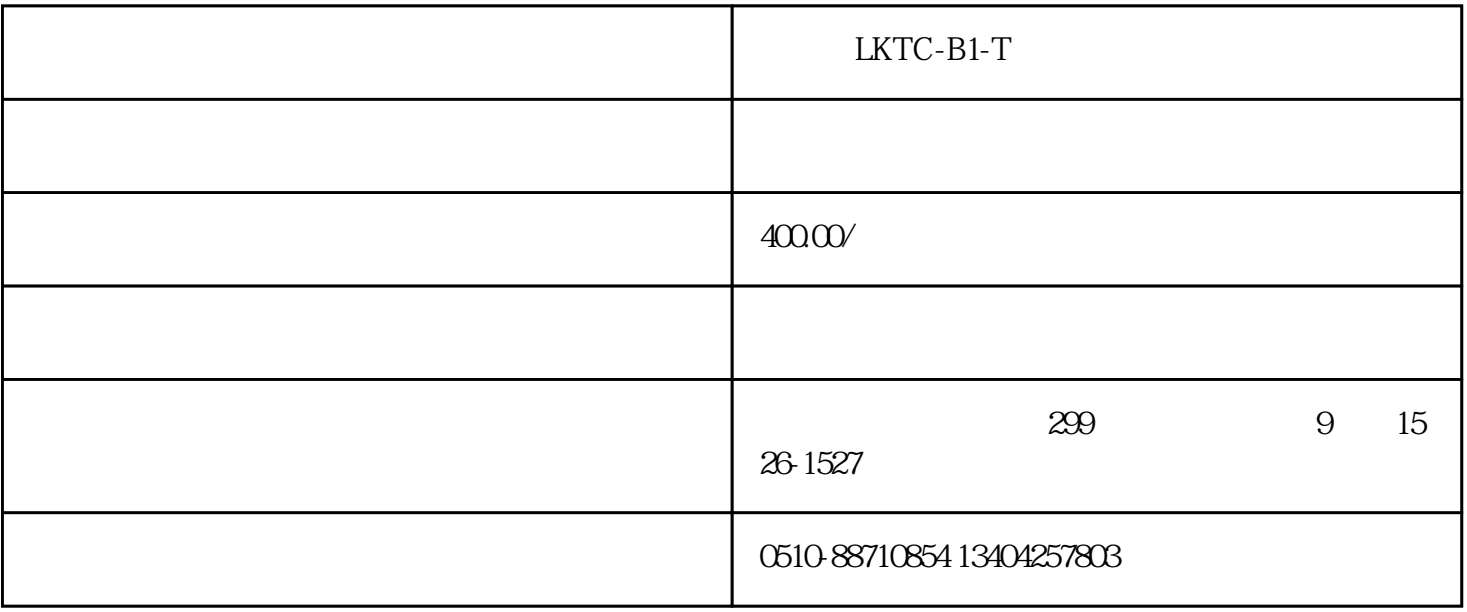

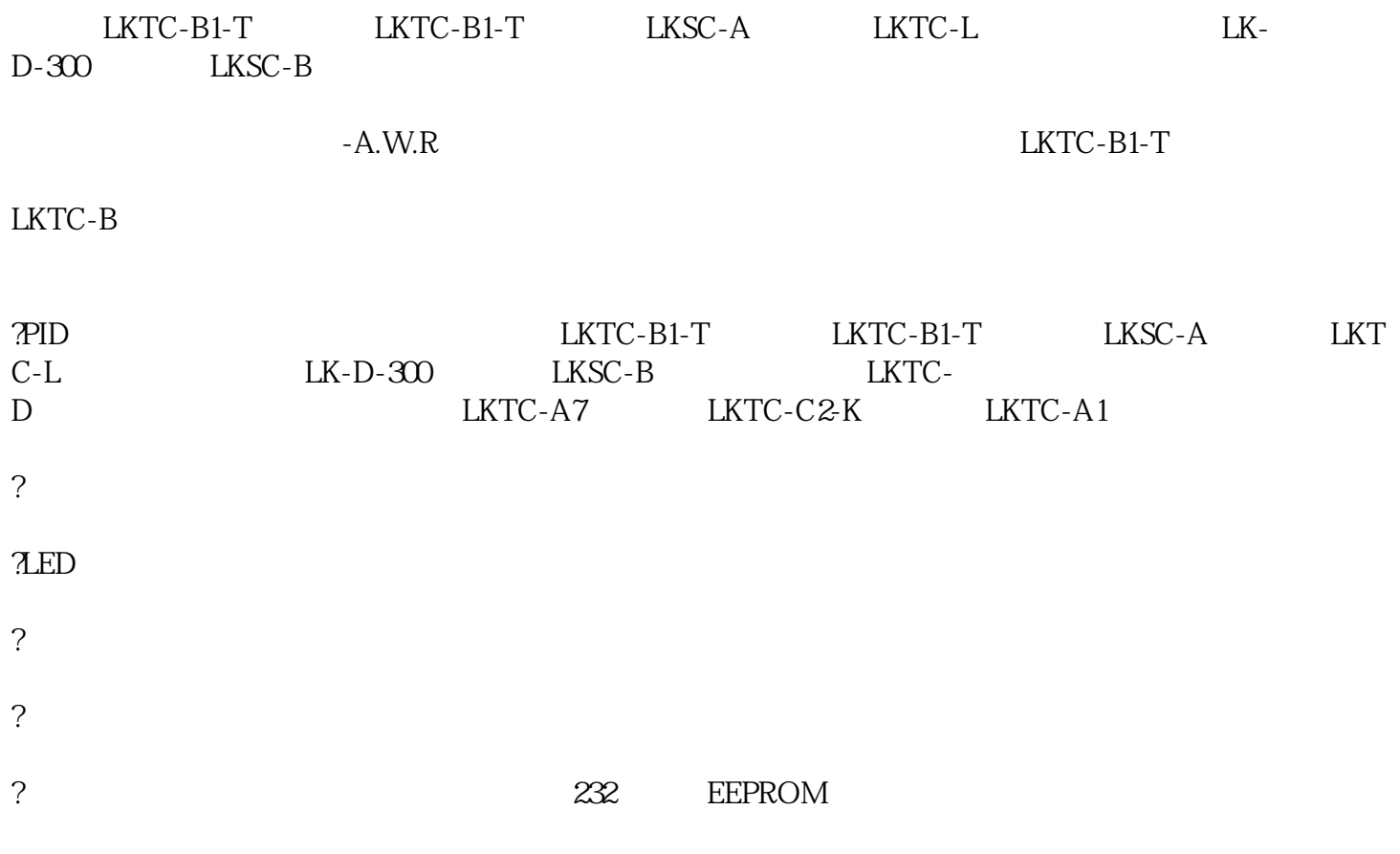

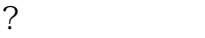

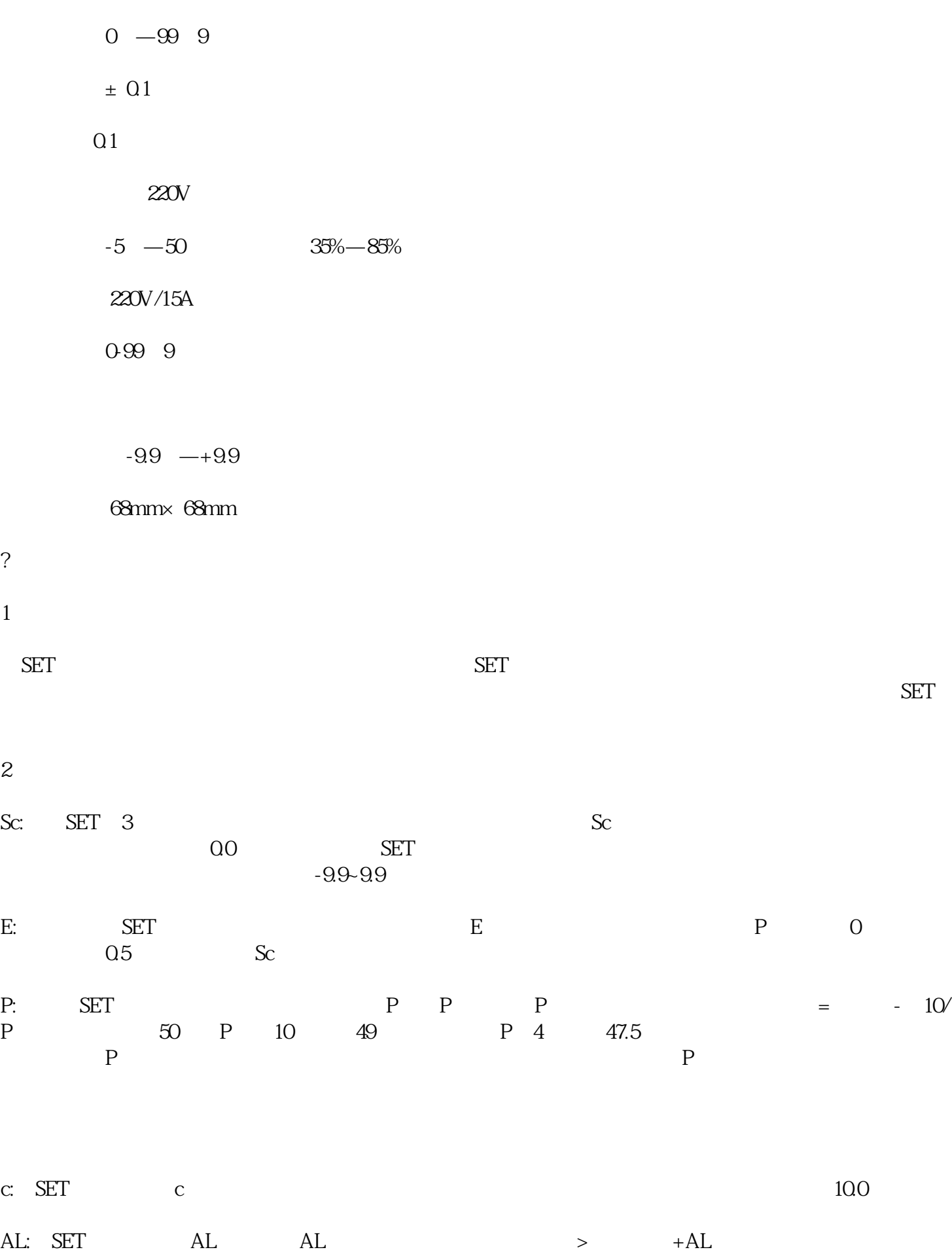

TI: SET TI TI O TI

## $SET$

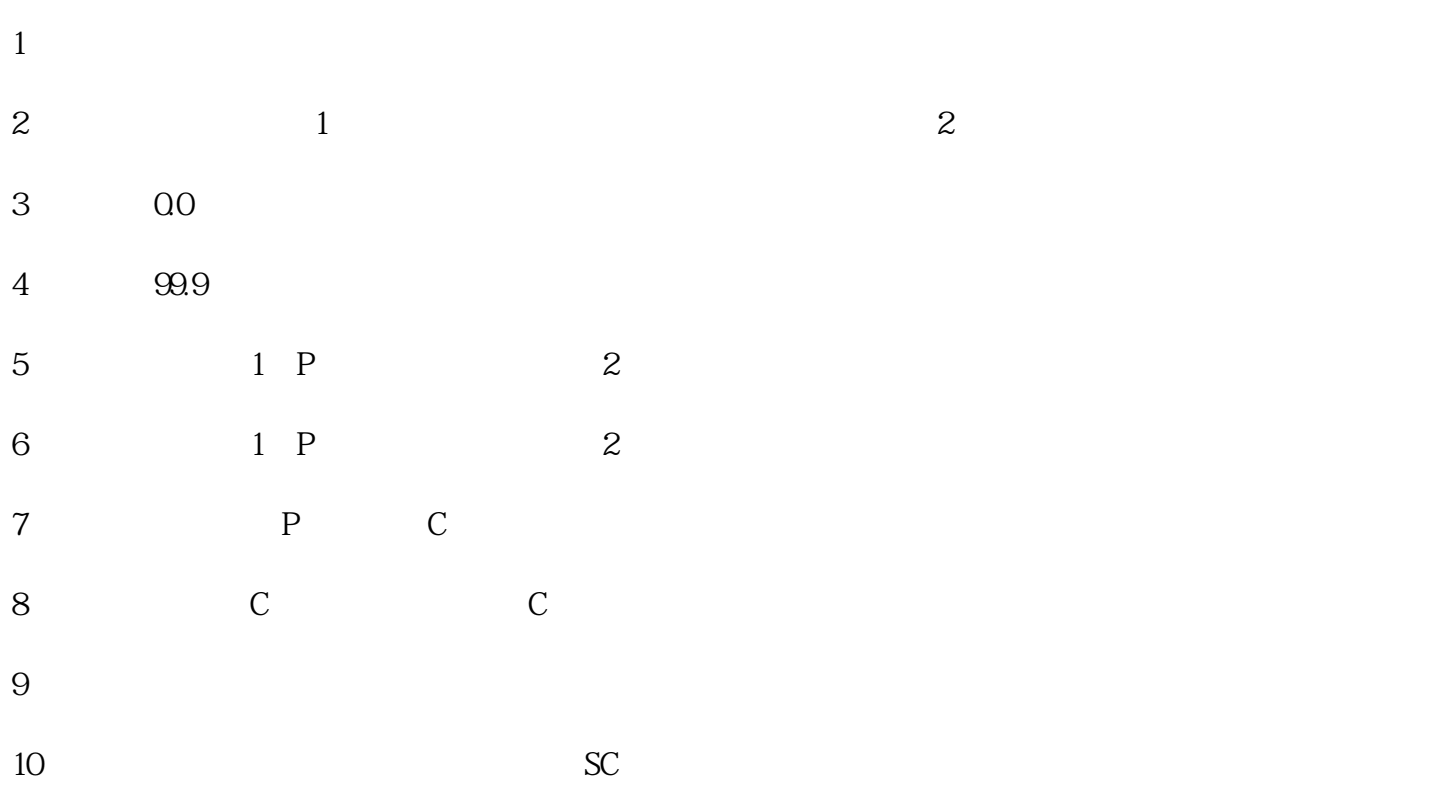

## HEATURE : A THEATURE : A THEATURE : A THEATURE : A THEATURE : A THEATURE : A THEATURE : A THEATURE : A THEATURE : A THEATURE : A THEATURE : A THEATURE : A THEATURE : A THEATURE : A THEATURE : A THEATURE : A THEATURE : A TH

 $\tt TIME$ 

## $ALM$

 $55CM$   $50CM$   $50CM$